This topic supplies specifications for Polywell PCs that Aerotech approves for A3200 installation. If you are using one of the Aerotech-approved Polywell PCs, use the BIOS settings in this topic. Do not use the BIOS settings supplied for PCs that are not approved by Aerotech.

## **Form Factors**

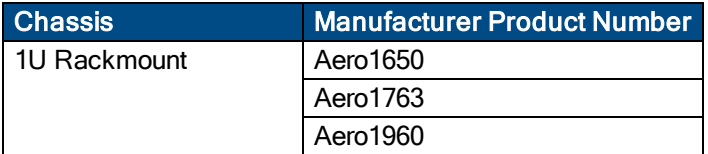

## **Polywell PC Configuration Tested at Aerotech**

- H8100L2 motherboard
- BIOS version L359T116 7/21/2016
- Intel Core i5-4590 CPU
- . 320 GB SATA hard drive
- $-4$  GB RAM
- $\bullet$  Windows 7, 32-bit and 64-bit
- Intel integrated HD5000 graphics
- 350 Watt power supply

## **BIOS Settings**

Change the BIOS settings of your Polywell PC to be the same as the values in the **Required Setting** column in the table that follows.

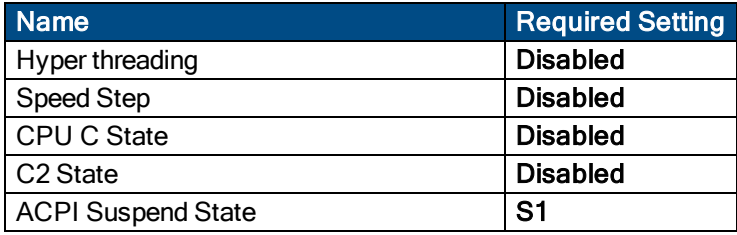

## **Windows Settings**

To see the Windows settings that you must change, refer to the **User Guide for Optimizing Performance** on the website or the **Optimizing A3200 Performance** topic of the help file.

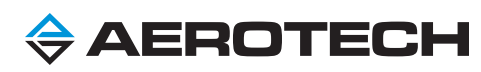